# Système d'Exploitation Travaux Pratiques (6), Licence 2 Informatique Gestion de Fichiers

L'objectif de ce TP est d'offrir des fonctions pour un système de fichiers basé sur le mécanisme de FAT (File Allocation Table). Une FAT est une structure de données permettant de gérer à la fois l'espace libre et l'espace alloué. Il s'agit d'un tableau avec une entrée par bloc. Dans un répertoire, on trouve pour chaque fichier le numéro du premier bloc occupé par le fichier. L'entrée correspondante de la FAT à ce bloc contient l'adresse du 2ème bloc occupé, etc… Le dernier contient une valeur spéciale FIN FICHIER (égale à -1). Les blocs vides sont à 0.

Nous considérons un disque dont la taille des blocs (secteurs) est de **128** octets. Le répertoire et la FAT sont de taille fixe. Le répertoire constitué de **16 entrées** occupe le bloc **0** et **1** du disque tandis que la FAT possède **128 entrées** (chaque entrée occupe **2** octets) et se trouve dans les blocs **2** et **3** du disque.

Il n'y a qu'un seul répertoire qui ne supporte pas d'arborescence. Chaque entrée du répertoire (**16 octets**) possède les champs suivants :

- **del\_flag** (1 octet ) : 0 indique que l'entrée est libre ; 1 indique que l'entrée est occupée.
- **name** (9 octets) : nom du fichier (8 caractères au maximum + '**\0**') ;
- **first\_bloc** (2 octets) : premier bloc du fichier.
- **last\_bloc** (2 octets) : dernier bloc du fichier.
- **size** (2 octets) : taille du fichier.

Le fichier **fat.h**, donné en annexe, définie la structure du répertoire ainsi que plusieurs constantes et prototypes de fonctions.

Le pointeur *short\** pt FAT pointe vers le début de la FAT et le pointeur *struct ent dir\* pt\_DIR* pointe vers le début du répertoire.

Nous vous offrons les fonctions suivantes :

- *void open\_FS()* : initialise le système de fichier y compris les pointeurs *pt\_FAT* et *pt\_DIR* ci-dessus décrits.
- *void close\_FS()* : libère les ressources allouées par la fonction d'initialisation.
- *int read sector(short num sect, char\*buffer)* : rend le contenu du bloc de numéro *num\_sect* dans le tampon *buffer*. Renvoi 0 en cas de succès ou -1 en cas d'erreur de lecture depuis le disque.
- *int write sector(short num sect, char\*buffer)* : écrit 128 octets du tampon **buffer** dans le bloc de numéro **num\_sect** . Renvoi 0 en cas de succès ou -1 en cas d'écriture du disque.
- *int write\_DIR\_FAT\_sectors()* : écrit sur le disque les secteurs contenant la FAT et répertoire (secteurs 0 à 3). Renvoi 0 en cas de succès ou -1 en cas d'erreur d'accès au disque.

**Observation :** Le disque est simulé en utilisant le fichier **disque\_image** qui doit se trouver dans le répertoire courant. Vous pouvez regarder le contenu de ce fichier en utilisant la commande :

hexdump –C disque\_image

*Le fichier* **disque\_image.bak** est une copie de sécurité du fichier **disque\_image** original.

Au début, nous considérons que le disque contient les 4 fichiers suivants :

- **fichier1** : size = 512 ; possède 4 blocs : **6 8 9 11**
- **fichier2** : size = 380 ; possède 3 blocs : **7 12 13**
- **fichier3** : size = 252 ; possède 2 blocs : **14 15**
- **fichier4** : size = 378 ; possède 3 blocs : **18 20 16**

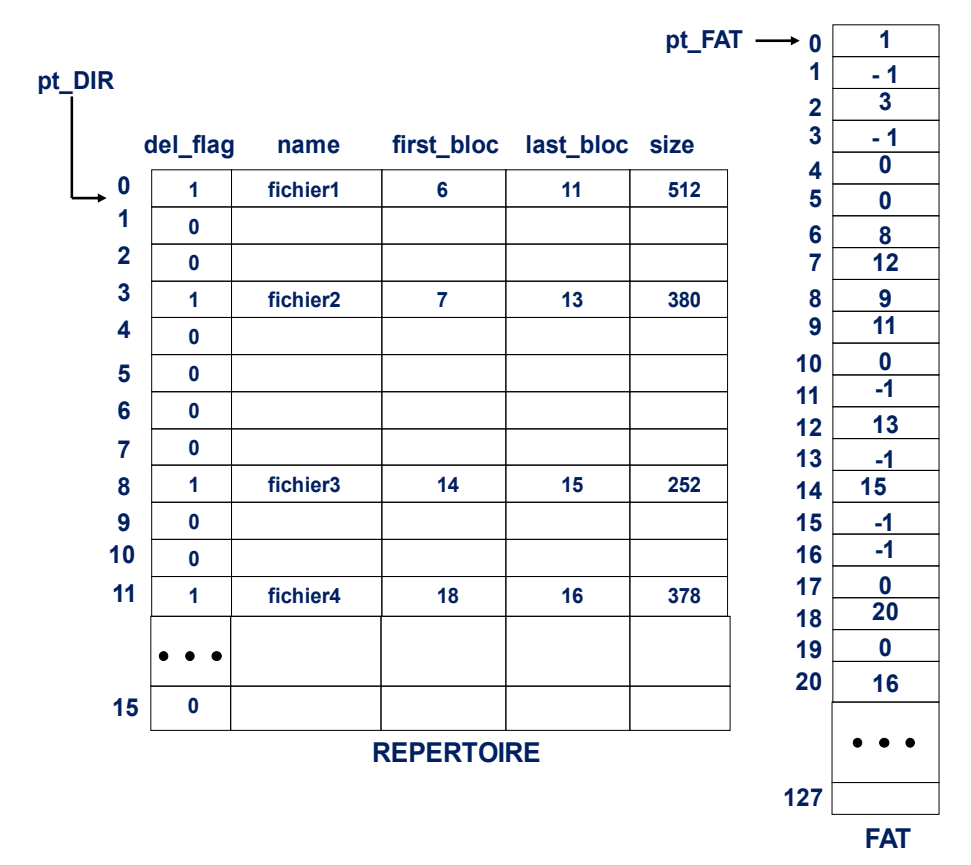

La figure ci-dessus montre le contenu du répertoire et de la FAT.

Les contenus des fichiers sont:

- **fichier1** : bloc  $6 = 128$  fois 'A'; bloc  $8 = 128$  fois 'B'; bloc  $9 = 128$  fois 'C'; bloc  $11 =$ 128 fois 'D';
- **fichier2** : bloc  $7 = 128$  fois '1'; bloc  $12 = 128$  fois '2'; bloc  $13 = 124$  fois '3';
- **fichier3** : bloc  $14 = 128$  fois 'a'; bloc  $15 = 124$  fois 'b';
- **fichier4** : bloc  $18 = 128$  fois '\*'; bloc  $20 = 128$  fois '&'; bloc  $16 = 122$  fois '#';

Les squelettes des fonctions que vous devez programmer se trouvent dans le fichier **func\_FS\_FAT.c**. Vous y trouverez aussi la fonction *int file\_found(char \*file)*, qui permet de vérifier si un fichier existe et la fonction *void list\_fat()*, qui affiche la liste des blocs alloués de la FAT. Ces deux fonctions donnent un exemple de comment parcourir les entrées du répertoire et de la FAT respectivement.

```
int file found (char * file ) {
   int i;
  struct ent dir * pt = pt DIR;
  for (i=0; i< NB DIR; i++) {
    if ((pt->del flag) && (!strcmp (pt->name, file)))
       return 0;
     pt++;
   }
   /* fichier n'existe pas */
   return 1;
}
void list_fat () {
   int i;
  short *pt = pt FAT;
  for (i=0; i < NBENT FAT; i++) {
     if (*pt)
       printf ("%d ",i);
    pt++;
 }
  printf ("\n'\n');
}
```
# **1. Création Environnement**

Recopiez depuis la page du cours sur Celene le fichier compressé TME\_FS\_FAT.zip sur votre bureau Windows.

À partir de la VM Linux, recopiez depuis la page du cours sur Celene le fichier compressé TME FS FAT.zip dans votre répertoire personnel :

Décompressez le fichier :  $\sin \theta$  **unzip** *TME FS FAT.zip* pour obtenir les fichiers sources et le Makefile.

### **1.1.**

Quelle est la taille maximale d'un fichier ?

### **2. Listage du répertoire**

### **2.1**

Complétez la fonction *void list\_dir()* du fichier **func\_FS\_FAT.c** qui rend la liste des fichiers du répertoire. La fonction doit afficher les noms des fichiers et leur taille ainsi que le nombre total de fichiers du répertoire.

Testez la fonction avec:

 make test\_dir ./test\_dir

**2.2**

Modifiez la fonction *void list dir()* de la question précédente afin d'afficher aussi les blocs de données de chaque fichier.

### **3. Changement du nom d'un fichier**

**3.1**

Complétez le code de la fonction *int mv\_file(char \* file1, char\*file2)* qui permet de changer le nom du fichier *file1* par *file2*. La fonction renvoi *0* en cas de succès et *-1* si le fichier *file1* n'existe pas ou erreur d'écriture sur disque.

Testez la fonction avec:

 make test\_mv\_file ./test mv file fichier4 fichier6 ./test mv file fichier5 fichier7

Observations :

- 1. Après avoir changé le nom fichier dans le répertoire en mémoire, il faut sauvegarder le répertoire sur disque en utilisant la fonction *write\_DIR\_FAT\_sectors()*.
- 2. *fichier4* existe et doit être renommé vers *fichier6*, mais le *fichier5* n'existe pas.

### **4. Affichage du contenu d'un fichier**

**4.1**

Complétez la fonction *int* cat file(char \* file) qui affiche le contenu du fichier *file*. La fonction renvoi *0* en cas de succès et *-1* si le fichier *file* n'existe pas ou erreur de **lecture** 

Testez la fonction avec:

```
make test cat file
 ./test_cat_file fichier2 
./test cat file fichier5
```
Observations :

- 1. Utilisez la fonction *read\_sector (short num\_sect, char\* buffer)* pour lire un bloc du disque. Cette fonction renvoie un bloc dont la taille est de 128 caractères. Cependant, il se peut que le denier bloc d'un fichier ne soit pas complètement rempli (voir taille du fichier).
- 2. *fichier2* existe, mais le *fichier5* n'existe pas.

**5. Suppression d'un fichier**

## **5.1**

Programmez fonction *int delete\_file(char \* file)* qui supprime le fichier *file*. La fonction renvoie *0* en cas de succès et *-1* si le fichier *file* n'existe pas ou erreur d'écriture sur disque. Les blocs de données du fichier doivent être libérés.

Testez la fonction avec:

```
 make test_del_file
 ./test_del_file fichier3 
./test del file fichier5
```
Observations :

- 1. Pour indiquer que le fichier a été effacé du répertoire, vous affectez simplement le champ *del\_flag* de l'entrée du fichier à *0*.
- 2. Après avoir supprimé le fichier dans le répertoire en mémoire, et libéré les blocs des données, il faut sauvegarder le répertoire et la FAT sur disque en utilisant la fonction *write\_DIR\_FAT\_sectors ( )*.
- 3. *fichier3* existe, mais le *fichier5* n'existe pas.

# **6. Création d'un fichier vide**

### **6.1**

Complétez le code de fonction *int* create file (char \* file) qui permet de créer un fichier vide dont le nom est *file*. La fonction renvoie *0* en cas de succès et *-1* si le fichier *file* existe déjà, pas d'entrée libre ou erreur d'E/S.

Testez la fonction avec:

```
make test create file
 ./test_create_file fichier5
 ./test_create_file fichier2
```
Observations :

- 1. La taille du fichier doit être *0* et la valeur du premier bloc, ainsi que celle du dernier
- bloc doit être égale à *FIN\_FICHIER* (*-1*).
- 2. Après avoir créé le fichier dans le répertoire en mémoire, il faut sauvegarder le répertoire sur disque en utilisant la fonction *write\_DIR\_FAT\_sectors()*.
- 3. Le fichier *fichier5* n'existe pas, mais ce n'est pas le cas pour *fichier2*.

### **7. Allocation d'un bloc de donnée**

### **7.1**

Programmez la fonction *int alloc bloc()* qui alloue un bloc de la FAT. Le numéro de ce bloc est renvoyé par la fonction et la valeur de ce bloc (qui était égale à *0*), est remplacée par *FIN\_FICHIER* (*-1*). La fonction renvoie le numéro du bloc alloué en cas de succès ou *-1* s'il n'y a plus de bloc libre.

Testez la fonction avec:

```
 make test_list_FAT
 ./test_list_FAT
```
### **8. Ajout de données à la fin du fichier**

### **8.1**

Programmez la fonction *int append\_file(char\* file, char buffer, short size)* qui ajout *size* caractères du tampon *buffer* à la fin du fichier. Considérez que le paramètre *size* est multiple de *128* (*SIZE\_SECTOR*). La fonction renvoie *0* en cas de succès et *-1* si le fichier *file* n'existe pas, s'il n'y a plus de bloc ou erreur d'écriture sur disque.

Testez la fonction avec:

```
 make test_append_file
```
./test\_append\_file

Le programme *test\_append\_file* appel la fonction *append\_file* en ajoutant *256* caractères à la fin du fichier *fichier1* dont la taille est *512* (multiple de *128*) :

```
memset(data, '%', SIZE SECTOR);
memset(data, '$', SIZE SECTOR);
append ("fichier1", data, 2*SIZE SECTOR);
```
Observations :

- 1. Utilisez la fonction *write\_sector(short num\_sect, char\*buffer)* pour écrire un bloc sur disque.
- 2. Après avoir ajouté les blocs, il faut sauvegarder le répertoire et FAT sur disque en utilisant la fonction *write\_DIR\_FAT\_sectors ( )*.

# **8.2**

Modifiez la fonction *int append\_file(char\* file, char buffer, short size)* de la question précédente en considérant que *size* n'est pas forcement multiple de *128*. Dans ce cas, il se peut que le dernier bloc du fichier ne soit pas totalement rempli et qu'une partie ou tous les caractères de *buffer* soient ajoutés dans ce bloc.

Testez la fonction avec :

```
 make test_append2_file
```
./test\_append\_file2 fichier2 Bonjour

Dans ce test, 4 octets ("*Bonj*") seront ajoutés dans le dernier bloc de *fichier2* (bloc *13*) et 3 octets ("*our*") dans un nouveau bloc.

**9. Exercices optionnels** 

**9.1**

Modifiez la fonction *void list\_dir()* de l'exercice 2.2 pour qu'elle accepte un paramètre : *void list dir (char\* file).* Si *file* égale à '\*', la fonction affiche les informations sur tous les fichiers du répertoire. Sinon elle affiche les informations du fichier dont le nom est *file.* Elle indique toujours le nombre total de fichiers (*0* s'il ne trouve pas *file* ou le répertoire est vide).

### **9.2**

Programmez la fonction *struct ent dir\* read dir(stuct ent dir\* pt ent)* qui renvoie un pointeur vers la prochaine entrée du répertoire par rapport à l'entrée *pt\_ent*. Si la valeur de *pt* ent est la dernière entrée ou **NULL**, la fonction renvoie la première entrée du répertoire. La fonction doit renvoyer *NULL* si l'argument passé en paramètre n'est pas valide.

### **9.3**

Modifiez la fonction *append file* pour qu'au lieu d'accepter un nom de fichier comme premier argument, elle accepte un descripteur de fichier : *int append\_file(struct ent\_dir\*pt\_dir, char buffer, short size)*.

Pour cela vous devez aussi programmez la fonction *struct* ent dir<sup>\*</sup> open file (char *\*file)* qui ouvre un fichier en renvoyant un pointer vers l'entrée dans le répertoire correspondant au fichier. Elle doit être appelée avant la fonction *append\_file*.

Vous devez programmez aussi la fonction *close\_file (struct ent\_dir\* file)* responsable pour enregistrer la FAT et le répertoire sur disque (cela était fait avant dans la fonctions *append\_file*).

#### **Annexe - fat.h**

```
/* nombre d'entrees dans le repertoire */
#define NB_DIR 16
/* taille d'un bloc (secteur) */
#define SIZE_SECTOR 128
/* nombre de secteurs occupés par la FAT */
#define NB_SECTOR_FAT 2
/* nombre d'entrees de FAT par bloc */
#define NB_FAT_ENT_PER_SECTOR 64
/* nombre total d'entrees de la FAT */
#define NB_ENT_FAT__NB_SECTOR_FAT*NB_FAT_ENT_PER_SECTOR
/* taille en octet de la FAT */
#define SIZE_FAT_NB_FAT_ENT_PER_SECTOR*NB_SECTOR_FAT*sizeof(short)
/* taille en octet du repertoire */
#define SIZE DIR NB DIR*sizeof(struct ent dir)
/*FIN FICHIER : utilisé dans la FAT */ 
#define FIN_FICHIER -1
#define DISC "disque sim"
/* pointeur debut de la FAT */
extern short* pt FAT;
/* pointeur debut du repertoire*/
extern struct ent dir* pt DIR;
/* entree d'un repertoire */
struct ent_dir{
  char del flag; /* 0: entree libre ; 1 : entree occupe */
```

```
char name[9]; /* nom du fichier : 8 caracteres + 0 \times/
  short first bloc; /* premier bloc du fichier */
  short last bloc; /* dernier bloc du fichier */
   short size; /* taille */
};
void open FS ( );
void close_FS ( );
int read sector (short, char*);
int write sector (short, char* );
int write DIR FAT sectors ( );
void list fat ();
int file found (char* );
void list_dir ( );
int cat file (char*);
int mv file (char*, char*);
int delete file (char*);
int create file (char*);
short alloc bloc ();
int append file (char*, char *, short);
struct ent dir * read dir (struct ent dir*);
```